## STUDENT BILLING PORTAL GUIDE

This guide will continue to evolve as we work more closely with Veracross over the next year. Please refer back to this guide as new questions arise while using the portal. We will work to update this document based on our knowledge of the system, but also in response to common questions that we receive.

Thank you for your patience as we transition to this new, more robust system.

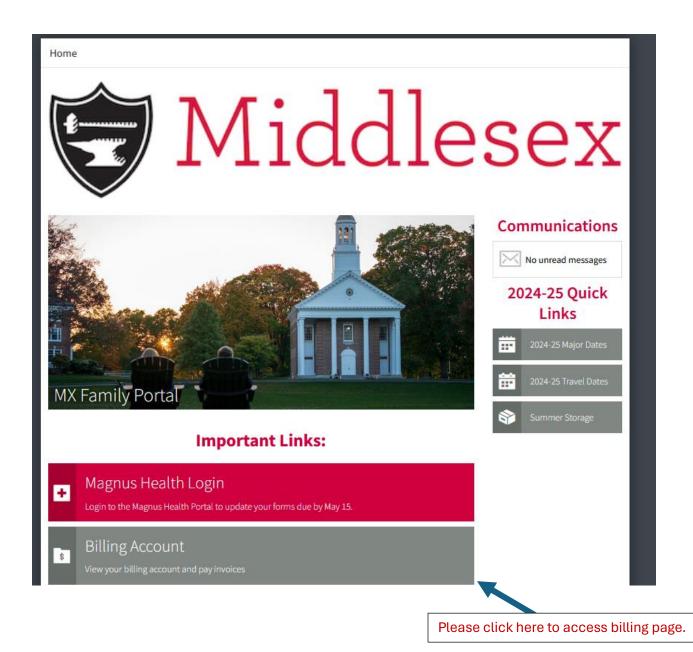

Link to portal: Veracross

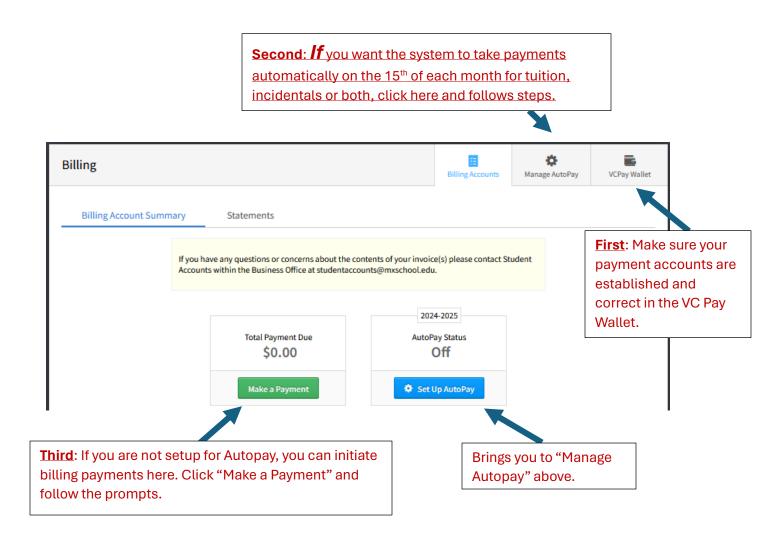